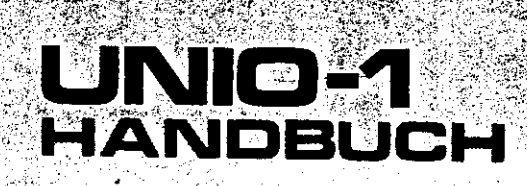

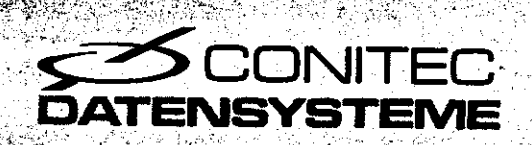

UNIO-1 ist eine vielseitige Multifunktionskarte für ECB-Bus-Systeme. Sie enthält praktisch alle Standard-Schnittstellen, die zum Anschluß von Peripheriegeräten benötigt werden.

Es gibt zwei gepufferte Parallelschnittstellen nach Centronics-Norm/ zwei serielle V24/RS232-Schnittstellen und eine serielle 20mA-Sromschleife. Die Baudraten lassen sich wahlweise über Steckbrücken oder per Software einstellen. Ein optionaler Spannungswandler auf der Karte erzeugt die erforderlichen +/- 12 Volt für die V24-Schnittstellen.

Zusätzlich stehen für Spezialanwendungen vier extern steuerbare Zeitgeber und 24 einzeln programmierbare, Interruptfähige I/O-Leitungen zur Verfügung. Auf einem Verdrahtungsfeld können Zusatzschaltungen aufgebaut werden. Die I/O-Leitungen bilden drei 8-Bit-Ports, von denen zwei mit interruptfähigen Handshake-Leitungen ausgestattet sind.

Alle Schnittstellen, die Zeitgeber und die I/O-Leitungen lassen sich im Z80-Vektor-Interruptmodus betreiben. Das Blockschaltbild zeigt die einzelnen Funktionsgruppen der Karte, der Stromlaufplan am Schluß dieses Handbuchs die detaillierte Schaltung.

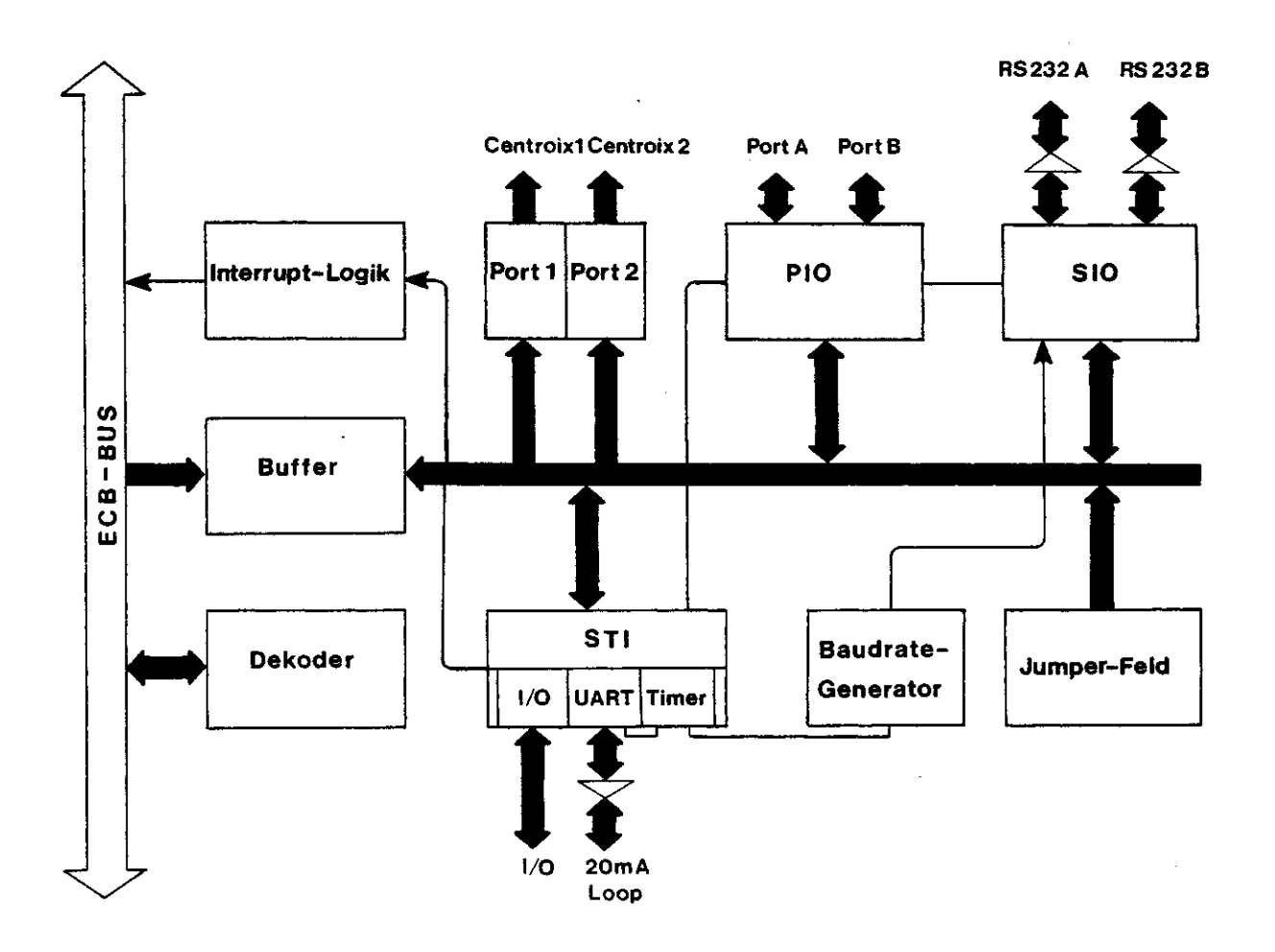

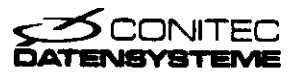

UNIO-1 belegt 32 aufeinanderfolgende I/O-Adresssen am ECB-Bus. Die Anfangsadresse läßt sich über das Jumperfeld Jl in 8 Schritten einstellen (00h,20h,40h,60h,80h/AOh,COh/EOh). Der Datenbus ist gepuffert; von den Adress- und Steuerleitungen wird keine mit mehr als zwei LS-TTL-Eingängen belastet. Der Systemtakt für SIO und PIO kommt entweder vom Bus oder wird auf der Karte selbst erzeugt; im letzten Fall muß der Jumper J7 umgesteckt werden.

## Centronics-Schnittstelle n

Über die beiden Centronics-Schnittstellen lassen sich Drucker, Plotter oder ähnliche Peripheriegeräte ansteuern, Die Schnittstellen sind gepuffert und können direkt mit dem Kabel verbunden werden. Jede Schnittstelle hat acht Datenleitungen, einen STROBE-Ausgang und zwei Quittungseingänge (/ACK und BUSY). Die INIT-Leitung, die das Peripheriegerät zurücksetzt, ist beiden Schnittstellen gemeinsam. Schnittstelle l hat zusätzlich noch einen ERROR-Eingang, der für Signale wie 'Papierwechsel' ('Paper Out') usw. benutzt werden kann.

Für die Übertragung werden im allgemeinen nur die sieben Datenleitungen DATAO-6, /STB und BUSY benötigt. Die anderen Leitungen sind dann frei und können für beliebige Zwecke verwendet werden. Eine interruptgesteuerte Datenübertragung ist bei Verwendung der /ACK-Eingänge möglich, die auf programmierbare Interruptleitungen der STI geführt sind. Auch das ERROR-Signal kann einen Interrupt auslösen.

Zu Spezialzwecken kann jede Centronics-Schnittstelle per Hardware oder Software in den hochohmigen Zustand geschaltet werden. Dazu ist die externe Leitung CG oder das Flag CG vorgesehen; ein 'High'-Pegel bzw. eine '!' schaltet die jeweilige Schnittstelle ab. Bei Verwendung des CG-Eingangs ist Jumper J5 zu entfernen.

# Port s A un d B

Dieser Baustein (Z80-PIO) stellt zwei 8-Bit-Parallelports für beliebige Anwendungen zur Verfügung. Jede Leitung kann als Ein- oder Ausgang programmiert werden und allein oder in Kombination mit anderen einen Interrrupt auslösen. Näheres steht im PIO-Handbuch.

# RS232-Schni t t stelle n

Die auf der Karte eingesetzte Z80-SIO kann zwei serielle Schnittstellen mit V24-Spannungspegel bedienen. Die Übertragung erfolgt asynchron oder synchron in vielen möglichen Betriebsarten, die per Software einstellbar sind; genaueres ist im SIO-Handbuch nachzulesen. Beide Schnittstellen sind mit RTS/CTS-Handshake-Leitungen ausgerüstet. Bei

 $\rightarrow$ 

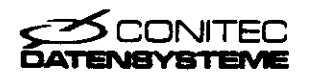

 $\Delta\phi=2.7$ 

Nichtbenutzung ist die RTS-Leitung mit +12V zu verbinden. Modem-Steuersignale wie DCD/DTR stehen mit TTL-Pegel zu Verfügung.

Falls auf dem ECB-Bus die notwendigen Spannungen (+/-12V) nicht verfügbar sind, kann UNIO mit einem Spannungswandler (Option) ausgerüstet werden. Der Wandler erzeugt aus der 5-Vott-Betriebsspannung einen ausreichenden Pegel/ um eine sichere V24/RS232-Übertragung zu gewährleisten.

Die Baudrate der seriellen Schnittstellen läßt sich wahlweise per Software oder Hardware einstellen, bei Schnittstelle l sogar getrennt für Sender und Empfänger. UNIO besitzt einen Hardware-Baudratengenerator, der vier Frequenzen (1229, 614.4, 307.2 und 153.6 kHz) liefert. Damit lassen sich durch entsprechendes Programmieren der Vorteilerfaktoren in der SIO alle Standard-Baudraten von 76.8 kBaud bis herab zu 2400 Baud einstellen. Für andere oder "krumme" Baudraten können die Timer A und B der STI verwendet werden. In diesem Fall läßt sich die Frequenz per Software vorwählen, und eine automatische Baudratenerkennung ist möglich.

Zur Übertragung kann die CPU entweder das Statusregister der SIO abfragen oder einen Interrupt abwarten. Eine dritte Möglichkeit, die sehr schnelle Übertragungen zuläßt, ist ein Blocktransfer mit Wait-Synchronisation. Dazu ist der Jumper J6 zu setzen.

# 20mA-Schnittell e

Diese Schnittstelle wird von der STI zur Verfügung gestellt. Sie kann aktiv oder passiv, synchron oder asynchron betrieben werden; für Sonderanwendungen sind die Schnittstellenleitungen noch einmal auf den Wrap-Feld-Stecker N4 geführt. Die 20-mA-Leitungen sind durch Optokoppler galvanisch vom System getrennt; für Aktivbetrieb müssen die Jumper J8 und J9 gesetzt werden. Die Baudraten - getrennt für Sender und Empfänger - werden entweder von den Timern C und D oder von dem Baudratengenerator geliefert. Der Zugriff zur Schnittstelle erfolgt über sechs STI-Register:

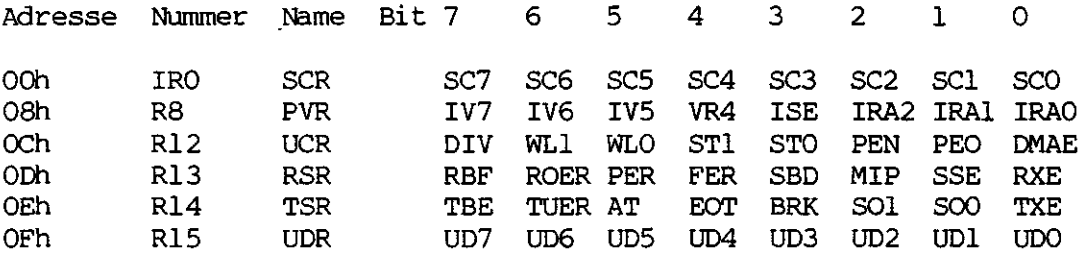

Das "indirekte" Register IRO wird auf der Adresse 00h angesprochen, wenn die drei Adressbits IA2-IAO im Zeiger/Vektor-Register (PVR) auf '000' gesetzt sind.

Im Synchronbetrieb wird der Empfänger durch ein vorangestelltes Sync-Byte auf den eintreffenden Datenstrom synchronisiert. Dieses Byte steht

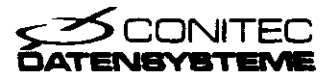

im SCR-Register der STI und wird in Übertragungspausen ständig gesendet. Der (üblichere) Asynchronbetrieb erfolgt mit einem Startbit; die Zahl der Stopbits ist variabel. Der Datenaustausch zur Schnittstelle erfolgt über das UDR-Register. Betriebsarten und Status lassen sich mit den folgenden Kontrollbits einstellen bzw. auslesen:

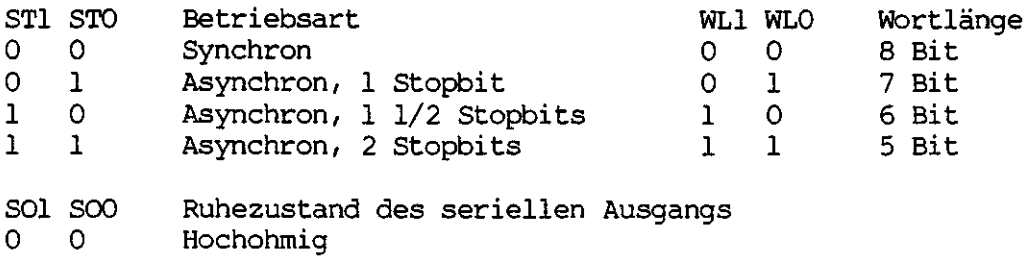

- 
- $\begin{matrix} 0 & 1 \\ 1 & 0 \end{matrix}$ Low ('0')

 $\begin{array}{cc} 1 & 0 \\ 1 & 1 \end{array}$ High  $('1')$ 

 $\mathbf 1$ Intern verbunden mit Empfänger-Eingang

An das gesendete Datenwort kann ein Paritätsbit angehängt werden, um Übertragungs fehler zu erkennen. Dieses Bit ergänzt die Anzahl der "Einsen" im Datenwort auf einen geraden oder ungeraden Wert. Im Asynchronbetrieb ist entweder gerade oder gar keine Parität üblich. Der Paritäts-Modus wird über die Bits PEN und PEO bestimmt.

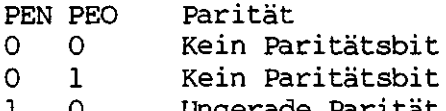

1 0 Ungerade Parität l l Gerade Parität

Über die restlichen Flags lassen sich bestimmte Zustände der Schnitt stelle steuern oder abfragen.

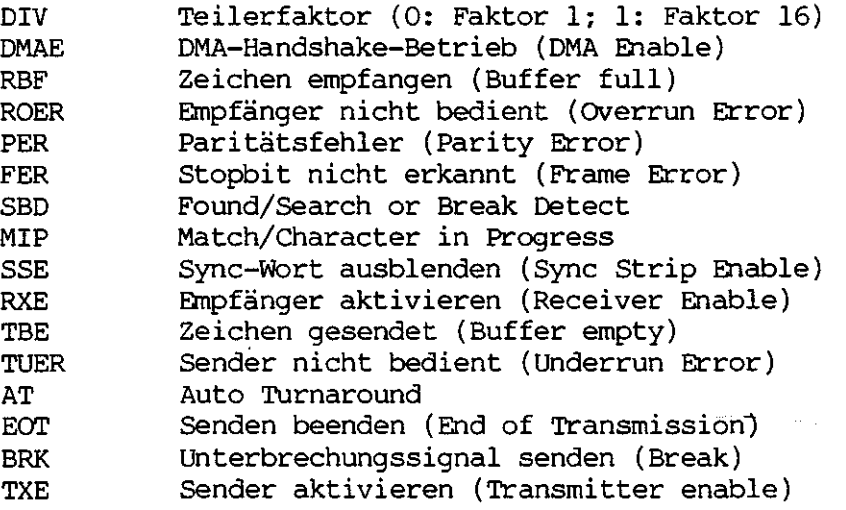

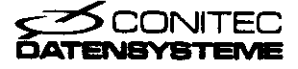

Im DMA-Handshake-Betrieb liegen die Signale RBF und TBE an den I/O-Leitungen 0 und 1. RBF springt auf '1', sobald ein empfangenes Datenbyte zum Jesen zur Verfügung steht. Geht TBE auf '1', kann ein Byte zum Senden eingeschrieben werden. Lesen und Schreiben erfolgt über das UDR-Register.

# Time r

Die vier Timer A, B, C und D sind Abwärtszähler mit programmierbarem Takt und programmierbarer Zeitkonstante. Sie lassen direkt oder indirekt über einige Register der STI ansprechen:

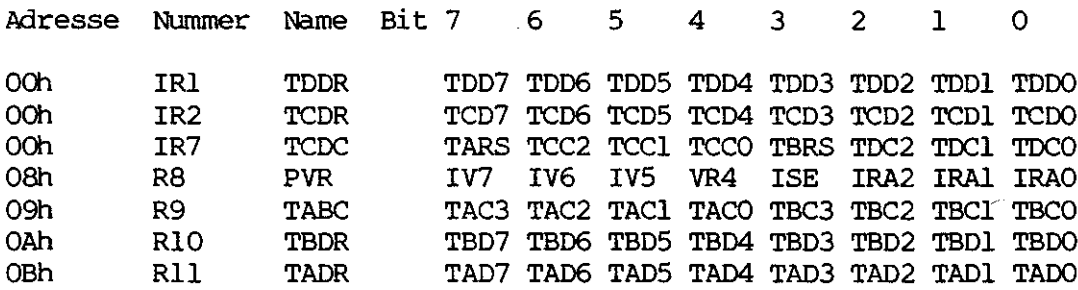

Die indirekten Register IR1/ IR2 und IR7 werden auf der Adresse 00h angesprochen. Welches dieser Register (1,2 oder 7) ausgewählt ist, bestimmt die mit den drei Bits IA2-IAO im Zeiger/Vektor-Register (PVR) eingestellte Adresse.

Der Takt für die Timer wird über die Kontrollflags TACO-2, TBCO-2/ TCCO-2 und TDCO-2 nach folgender Tabelle eingestellt:

Bit TxC2 TxCl TxCO Takt

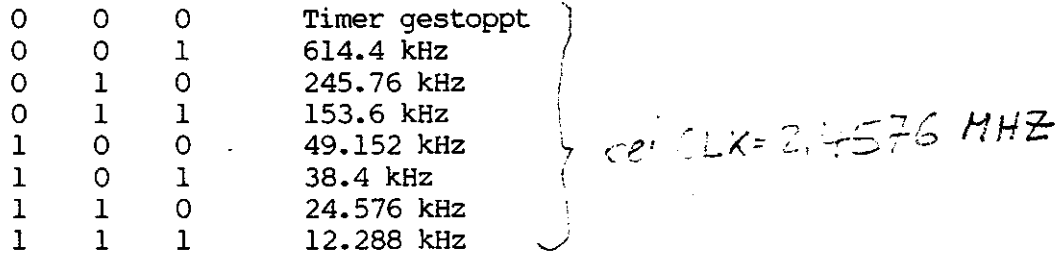

Zusätzlich können die Timer A und B die Pulslänge externer Signale messen/ die über die Eingangsleitungen 14 und 13 eingespeist werden. Dazu sind die Bits TAC3 bzw. TBC3 auf 'l' zu setzen. Im gestoppten Zustand (TxCO-2 auf '0') liefern die externen Eingänge den Timer-Takt.

Über die Timer-Datenregister TADR/ TBDR/ TCDR/ TDDR läßt die Zeitkonstante programmieren, die bei jedem Nulldurchgang der Abwärtszähler neu geladen wird. Gleichzeitig wechselt das Signal am jeweiligen Timerausgang. Damit ergibt sich ein Rechtecksignal mit der Frequenz

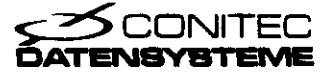

 $f = T/(2 \star Z)$ ,

wobei T der eingestellte Timer-Takt, Z die Zeitkonstante ist. Beim Auslesen der Timer-Datenregister erhält man den augenblicklichen Zählerstand.

# I/O-Leitunge n

Für die 8 I/O-Leitungen sind die folgenden STI-Register zuständig:

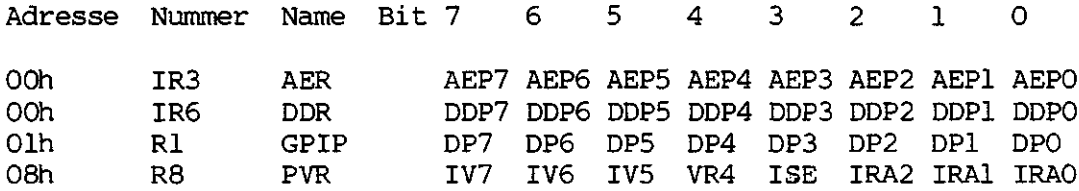

Die indirekten Register IR3 bzw. IR6 werden auf der Adresse 00h angesprochen, wenn die drei Adressbits IA2-IAO im Zeiger/Vektor-Register (PVR) auf '011' bzw. '110' gesetzt sind. Der direkte Zugriff auf die I/O-Leitungen erfolgt über das GPIP-Register. Mit dem DDR-Register können die Datenrichtungen einzeln bestimmt werden. Eine '!' im DDP-Bit macht die betreffende Leitung zum Ausgang, eine '0' zum Eingang.

Die I/O-Leitungen können auf jeder Flanke eines Eingangssignals einen Interrupt erzeugen. Die aktive Flanke wird dabei durch das zugehörige AEP-Bit im AER-Register bestimmt; bei einer '!' wird der Interrupt auf der steigenden, bei einer '0' auf der fallenden Flanke ausgelöst.

# Interrupt s

Die Interruptlogik unterstützt Z80-Vektorinterrupts, die von den VLSI-Bausteinen auf der Karte (Z80-PIO, -SIO, -STI) generiert werden. Die Prioritätszuweisung erfolgt über eine aktive Kette (Daisy Chain); dazu werden die IEI-IEO-Leitungen des ECB-Bus verwendet. Am Anfang des Bus ist die lEI-Leitung mit +5V zu verbinden (auf dem ECB-Bus von CONITEC ist dazu bereits ein Jumper vorgesehen).

Beim Einsatz mehrerer UNIG- oder andere interruptfähiger Karten hat diejenige Karte die höchste Priorität, die dem Busanfang am nächsten ist. Auf UNIO selbst hat die STI die höchste, die SIO die niedrigste Priorität. Die Kette ist mit einem 'Look Ahead'-Gatter überbrückt, damit es beim Einsatz mehrerer interruptfähiger Karten keine Laufzeitprobleme gibt. Der Interrupt-Ausgang selbst ist mit einem Open-Collector-Gatter gepuffert.

Die STI verfügt über einen eigenen komfortablen Interrruptcontroller, der Interrupts von den I/O-Leitungen, den Timern und der 20mA-Schnittstelle verwaltet. Dieser Controller wird über die folgenden Register gesteuert:

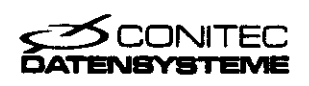

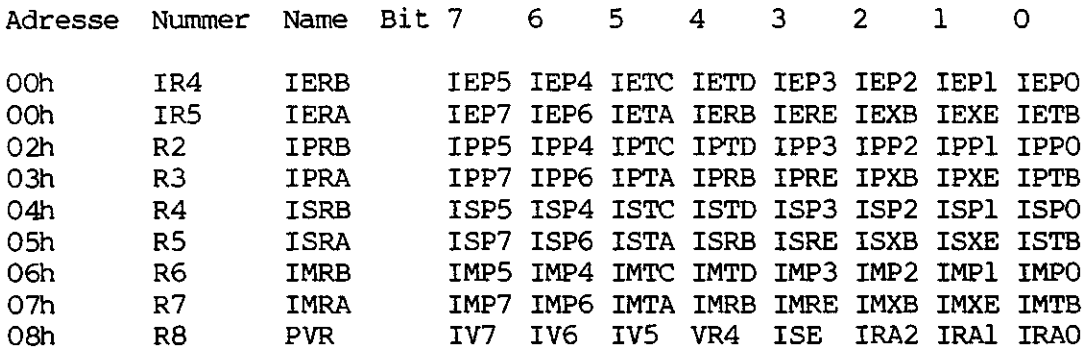

Die indirekten Register werden auf der Adresse 20h angesprochen. Welches der acht gerade ausgewählt ist, bestimmen die drei Adressbits IA2-IAO im Zeiger/Vektor-Register (PVR). Bei der folgenden Auflistung der 16 möglichen Interrupt-Quellen beziehen sich die Bemerkungen im Klammern auf die alternative Belegung der I/O-Leitungen bei UNIO.

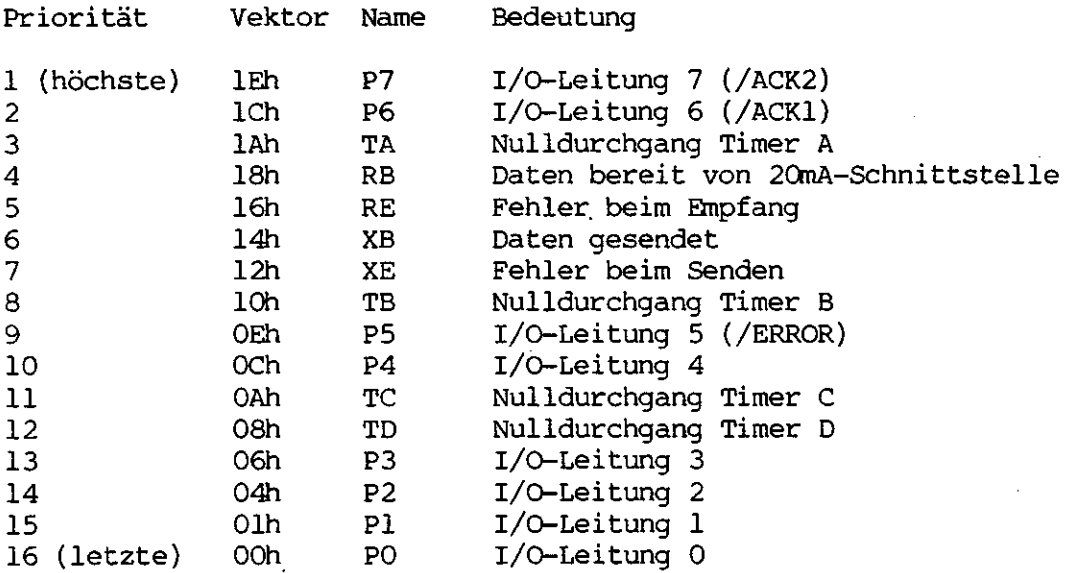

Jede der Quellen erzeugt einen eigenen Vektor, dessen untere 5 Bits in der obigen Tabelle angegeben sind. Die oberen 3 Bits (IV5-IV7) sind allen gemeinsam und lassen sich über das PVR-Register programmieren. Die Steuerung der Interrupts erfolgt über 4 Kontroll- und Statusbits (IE, IM, IP, IS). Sie sind über 8 Register für jede Quelle getrennt einstellbar und abfragbar und haben folgende Bedeutung (xx bezieht sich auf die Quelle):

lExx: Interrupt einschalten für Quelle xx. Interrupt, eine '0' schaltet ihn ab. Eine '!' ermöglicht den

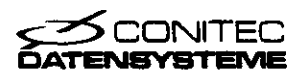

IMxx: Interrupt maskieren. Ein ausgelöster Interrupt wird nur dann zur CPU geschickt (aktiviert), wenn das zugehörige IM-Bit auf 'l' steht.

IPxx: Interrupt ausgelöst. Eine '!' signalisiert den ausgelösten Interrupt. Das Bit wird durch Einschreiben einer '0' oder durch Aktivieren des Interrupts wieder gelöscht. Voraussetzung für die Aktivierung ist, daß die IP-Bits höherer Priorität sämtlich gelöscht sind.

ISxx: Interrupt in Behandlung. Ist ein Interrupt aktiviert/ springt das zugehörige IS-Bit auf '!'. In diesem Zustand kann von der gleichen Quelle kein weiterer Interrupt mehr aktiviert werden. Sobald die Interrupt-Routine durch eine RETI-Instruktion (EDh 4Dh) abgeschlossen wurde, geht das Bit wieder auf '0'; es kann natürlich auch direkt durch Einschreiben einer '0' gelöscht werden. Solange das ISE-Bit im PVR-Register auf '0' steht, bleiben alle IS-Bits im gelöschten Zustand.

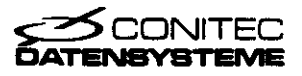

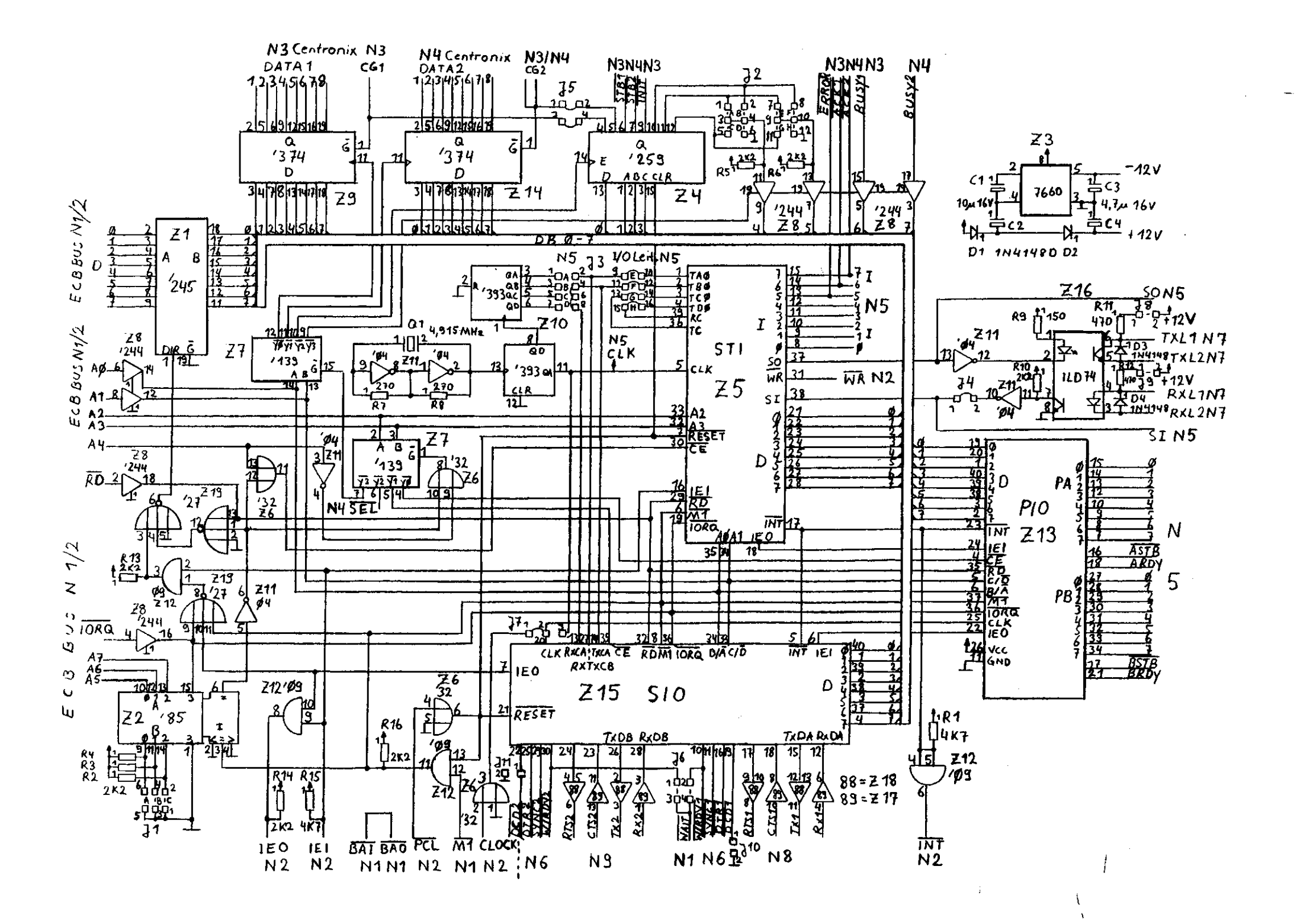

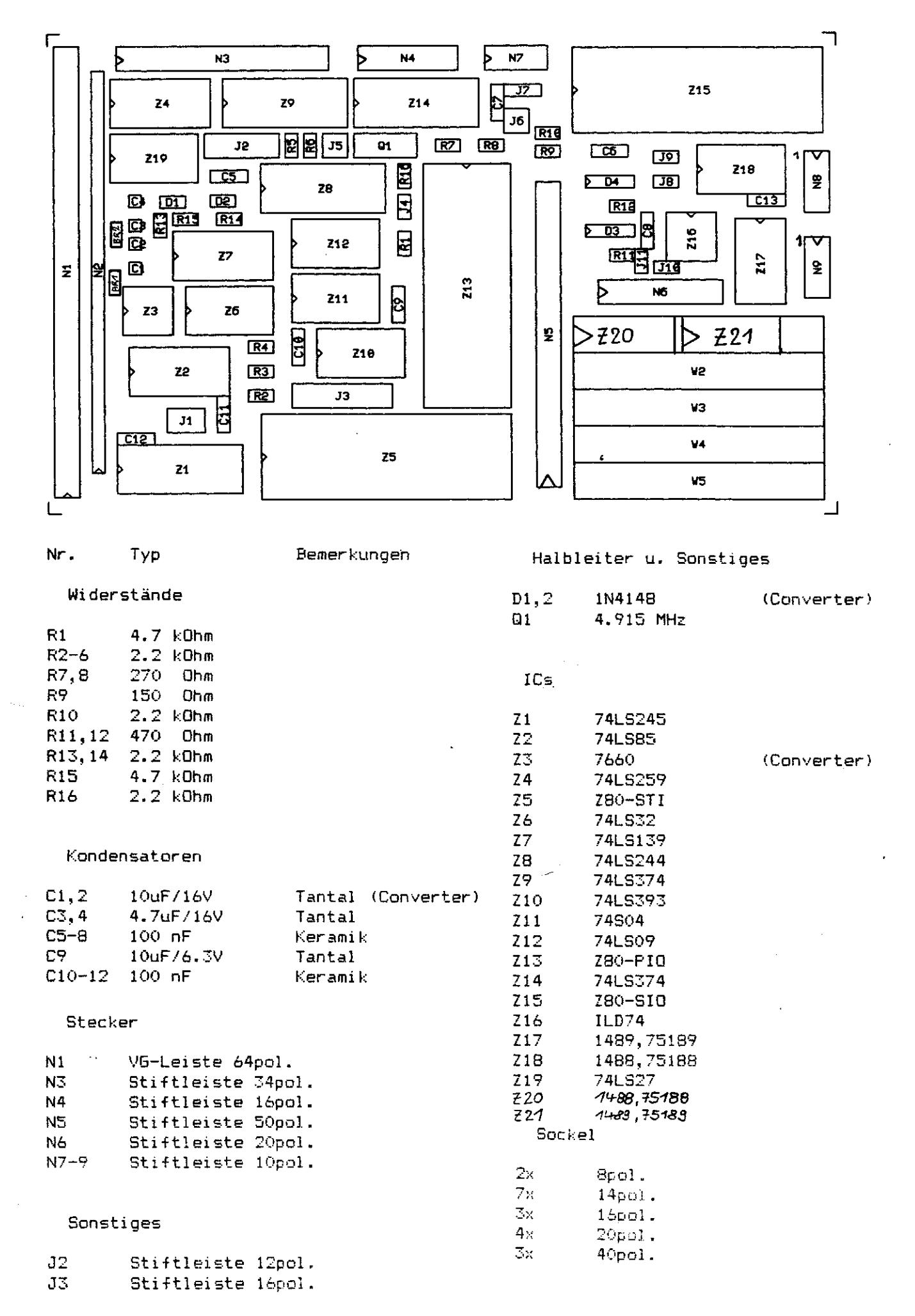

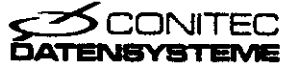

#### Steckerbelegung

lyp: I = Eingang<br>
0 = Ausgang<br>
SI = Schentt-Trigger<br>
OD = Offmer Kollektor/ Open Drain<br>
IS = Tri-State<br>
= Tri-State

15 = Fri-State<br>V24 = V24-Spannungspegel<br>1/0 = Eingang/Ausgang, wählbar<br>10 = Eingang/Ausgang, uwschaltbar<br>A = Analog-Ein/Ausgang<br>U = Betriebsspannung

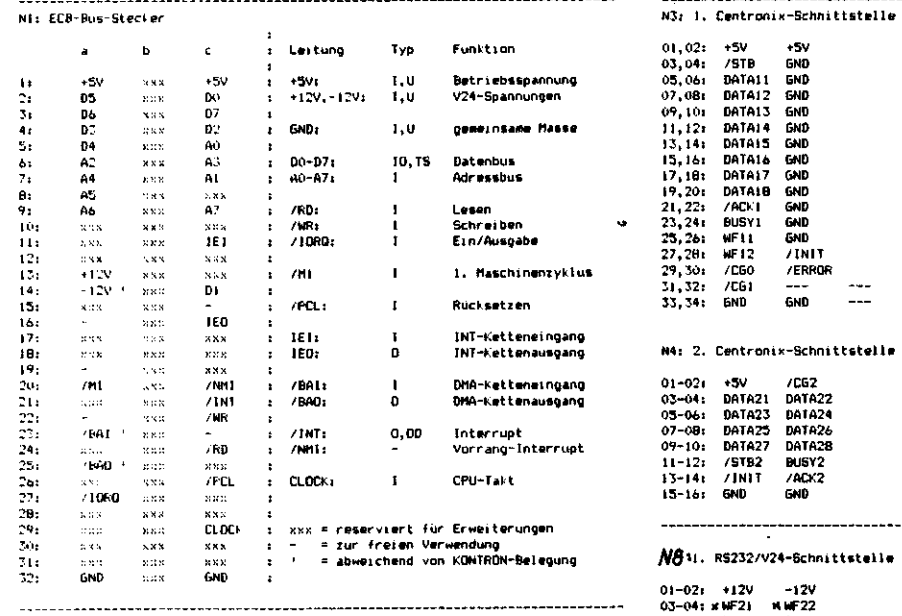

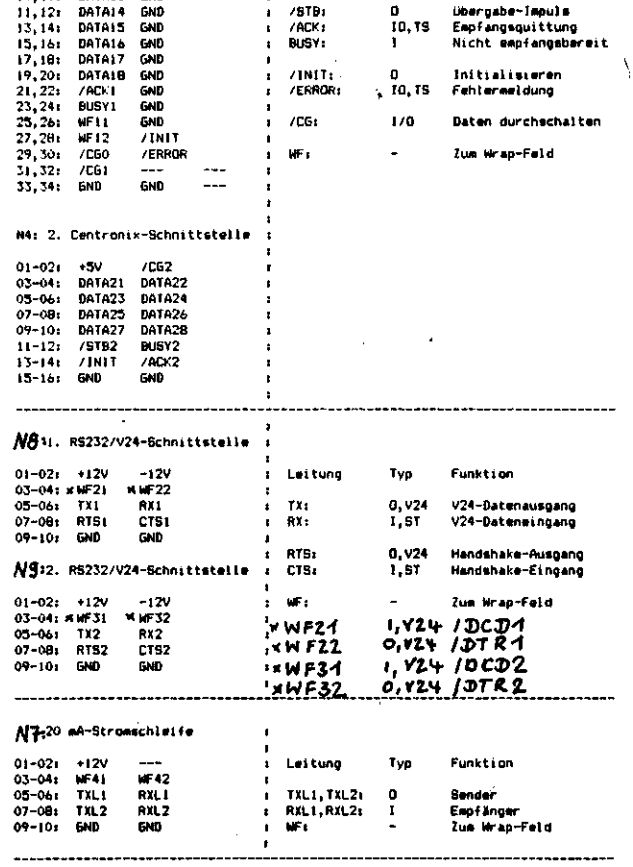

Leitung

DATAI-B:

/STB1

 $\mathbf{r}$ 

 $\blacksquare$ 

 $\mathcal{L}$ 

...........................

Funktion

Centronix-Daten

Typ

 $0, T5$ 

d.

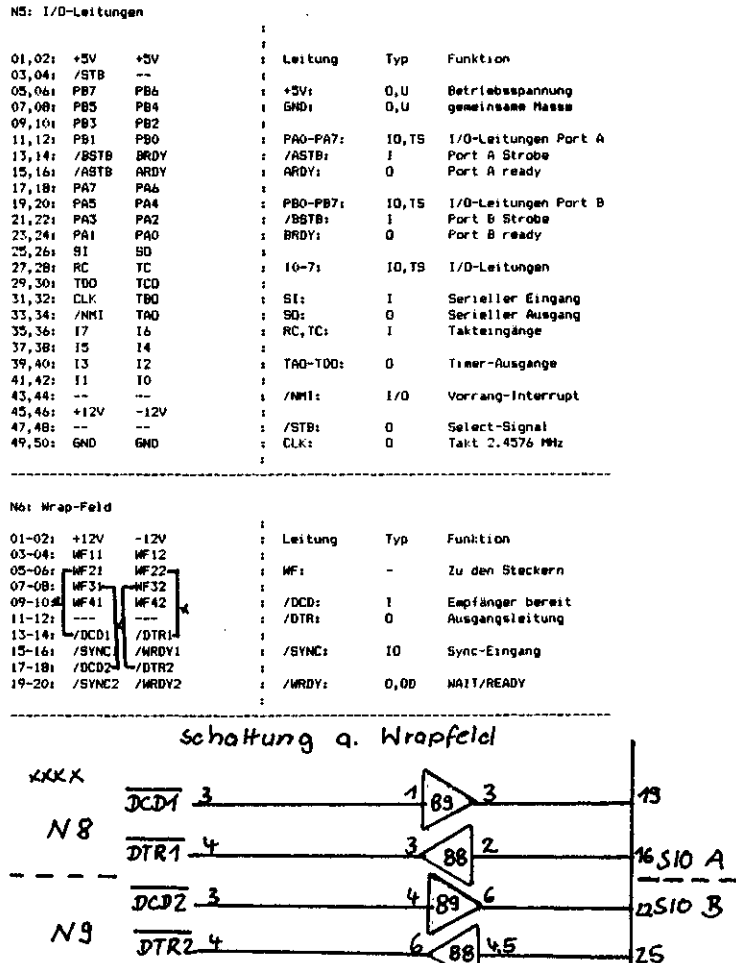

 $88 = 220$ <br> $89 = 221$ 

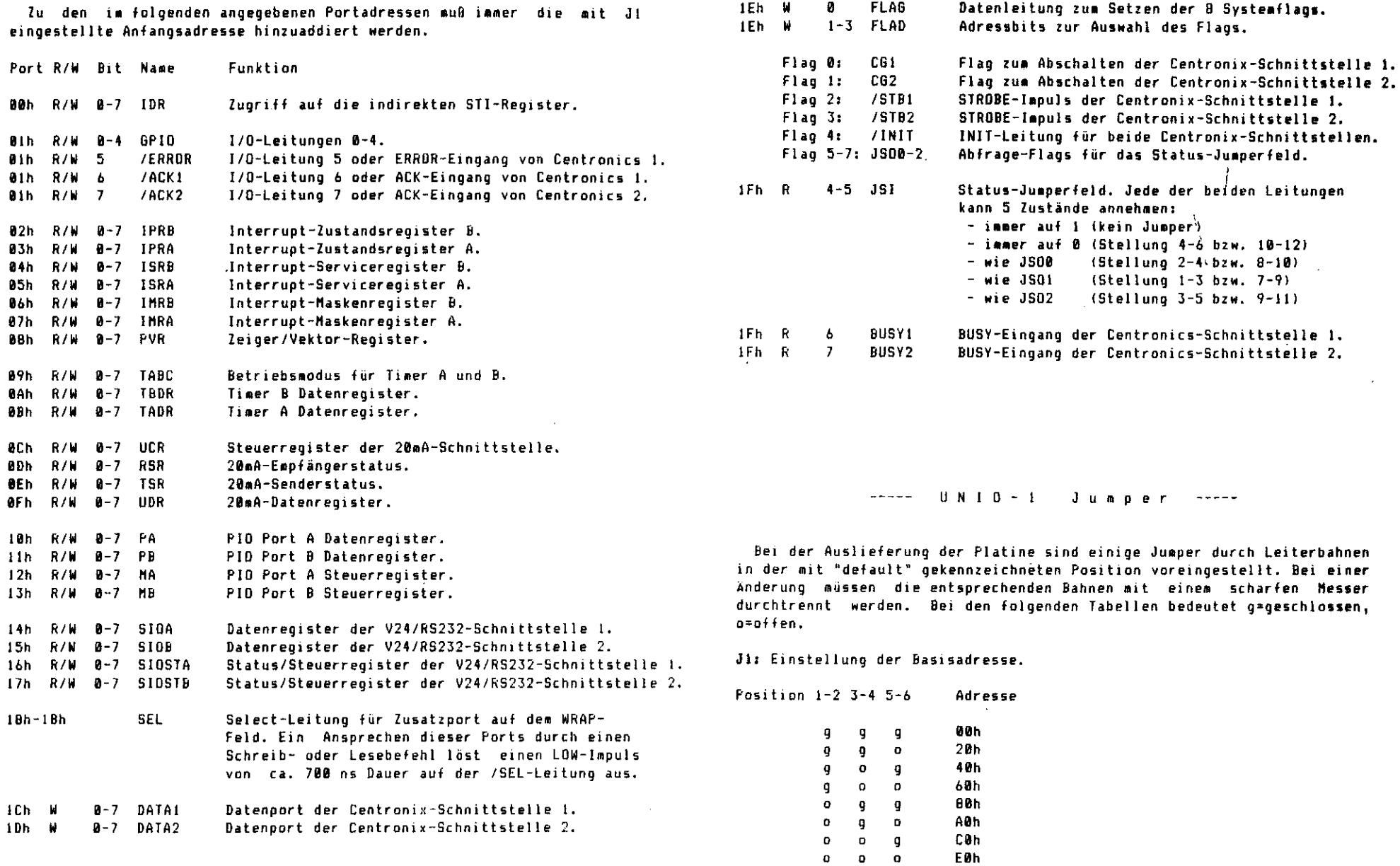

 $\mathcal{L}^{\text{max}}_{\text{max}}$ 

Port R/W Bit Name Funktion

 $-2.4$ 

 $\sim 40$ 

----- UN I 0 - 1 Adressbelegung -----

 $-1$   $-$ 

J2: Jumperfel d

Das Feld J2 besteht aus zwei Jumpern mit je 5 Stellungen, deren Position von der CPU auf den JSI-Eingangsleitungen abgefragt werden kann. Damit lassen sich Systemparameter - Baudrate, Schnittstellenkonfiguration usw. - festlegen. Jede der beiden JSI-Leitungen kann 5 Zustände annehmen:

```
- immer auf l (kein Jumper, default)
- immer auf 0 (Stellung 4-6 bzw. 10-12)
- wie JS00 (Stellung 2-4 bzw. 8-10)
- wie JS01 (Stellung 1-3 bzw. 7-9)
- wie JS02 (Stellung 3-5 bzw. 9-11)
```
## J3z Baudraten

über das Feld J3 lassen sich die Frequenzen vom Baudratengenerator und von den vier Timern auf die einzelnen seriellen Schnittstellen verteilen. Die Anschlüsse sind folgendermaßen belegt:

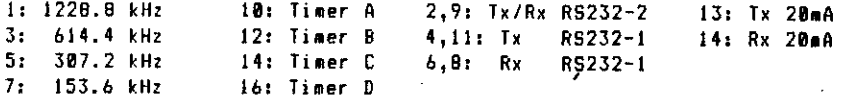

Die Anschlüsse sind in den Positionen 9-10, 6-11-12, 13-14, 15-16 vorverdrahtet. Damit wird RS232-1 von Timer B, RS232-2 von Timer A, der Empfänger der 20mA-Schnittstelle von Timer D und der Sender von Timer C gesteuert.

## J4: SI-Ei ngang

A.

Wird der serielle Eingang der STI nicht für die 20mA-Schnittstelle benötigt , ist J4 zu offene (default: geschlossen).

J5i Datenausgänge der Centronix-Schnittstell e

Bei speziellen Anwendungen kann es sinnvol l sein, die Ausgänge DATA1-8 in den hochohmigen Zustand zu versetzen. Dafür ist J5 und die Steuerflags CGI und CB2 vorgesehen. Es lassen sich die folgenden Modi einstellen:

MODUS l (J5 geschlossen, default): Die Ausgänge DATA1-8 werden hochohmig, lobald CG auf '!' gesetzt wird.

MODUS 2 (J5 offen): CG ist ein Eingang, der die Ausgänge DATAl-ß abschaltet, wenn ein HIGH-Pegel angelegt wird. Das CG-Flag hat hier keine Funktion.

C61 und Position 3-4 gelten für Schnittstelle 1, C62 und 1-2 für Schnittstelle 2.

## J6i Wait-Synchronisation

Wenn die Datenübertragung zu den beiden RS232-Schnittstellen im Blocktransfermodus (OUTIR-Befehle) erfolgen soll, muß die CPU über die WAIT-Leitung mit der SIO synchronisiert werden. Dazu ist der entsprechende J6-Jumper zu schließen. Position 2-4 gil t für die RS232-Schnittstelle l, 1-3 für RS232-Schnittstelle 2.

J7i SIO- und PIO-Takt

Position 1-2: Takt von der CPU (default). Position 2-3: Interner Takt (2.4576 MHz).

## **J Bi** 20\*A-Sender

Offen: Passivbetrieb Geschlossen: Aktivbetrieb (+12V erforderlich)

## J9i 20mA-Empf änger

Offen: Passivbetrieb Geschlossen: Aktivbetrieb (+12V erforderlich)

- 340: offen: /DCD1 von NB<br>geschl: 19694 immer LOW
- J14: offen: IDCD2 von N9<br>geschi: IDCD2 immer LOW
- offen

vom